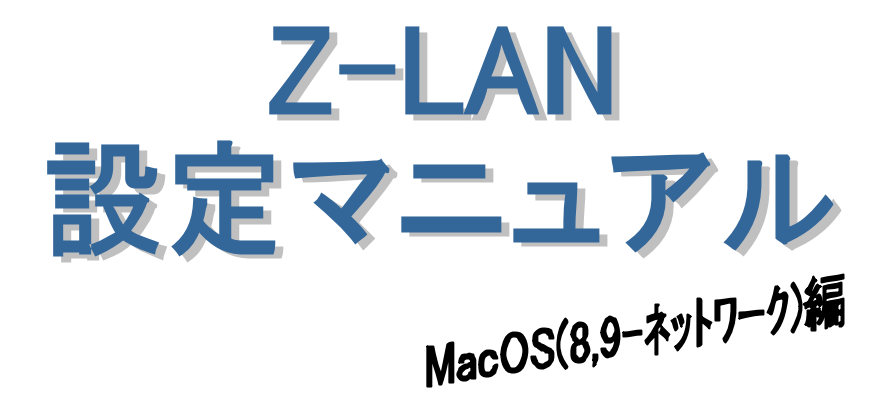

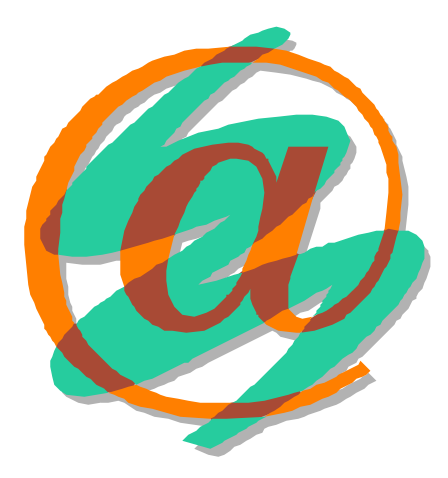

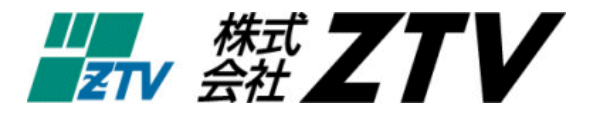

 $21 \t 11 \t 20$ 

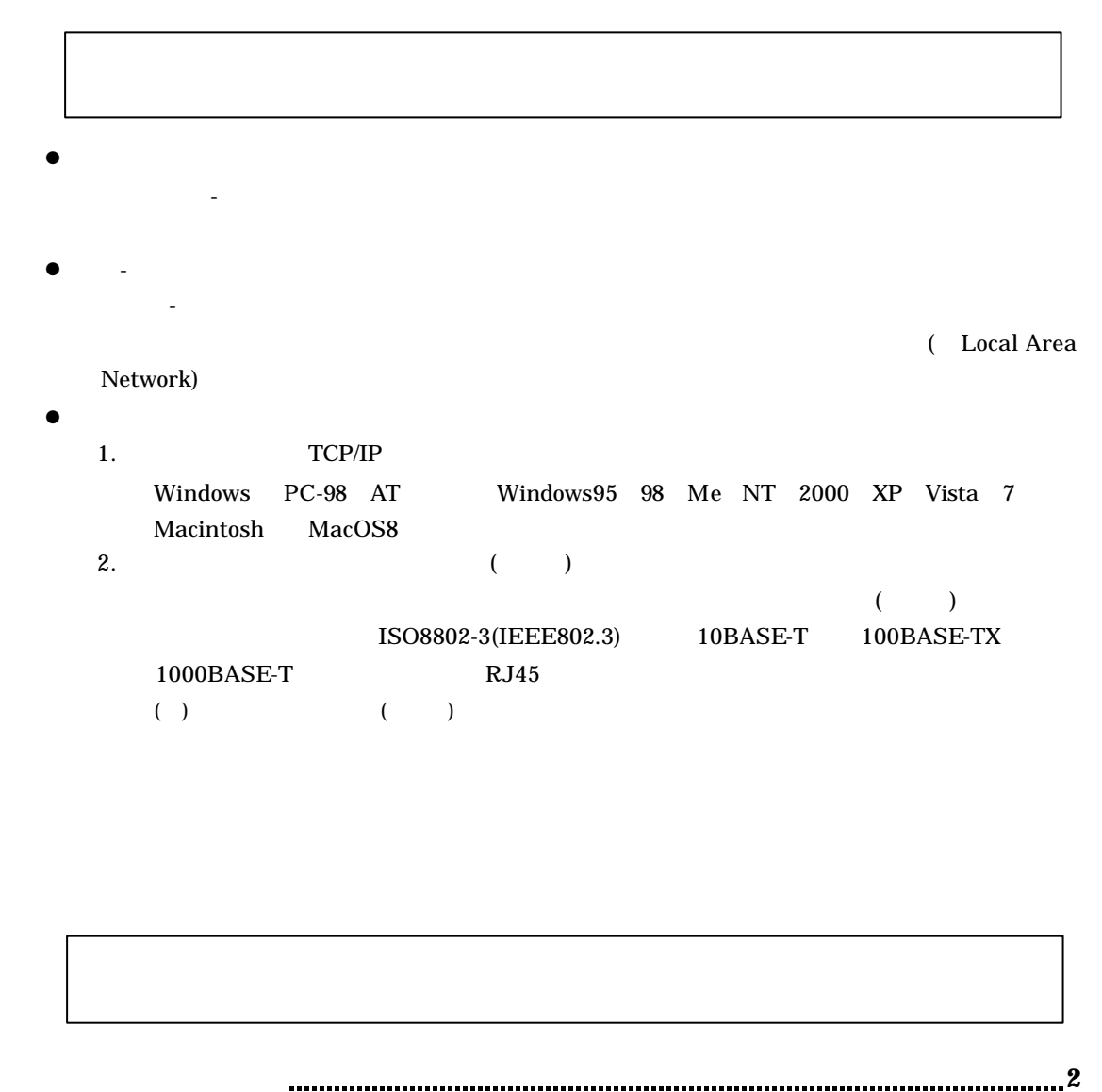

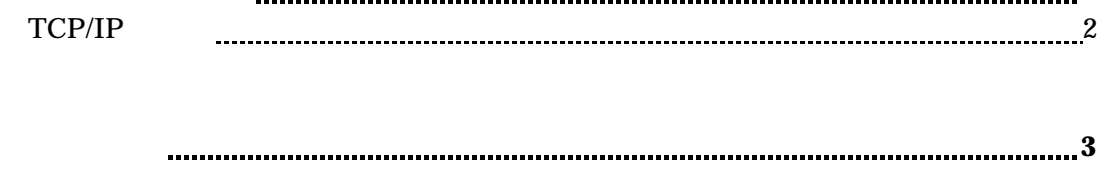

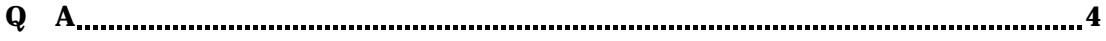

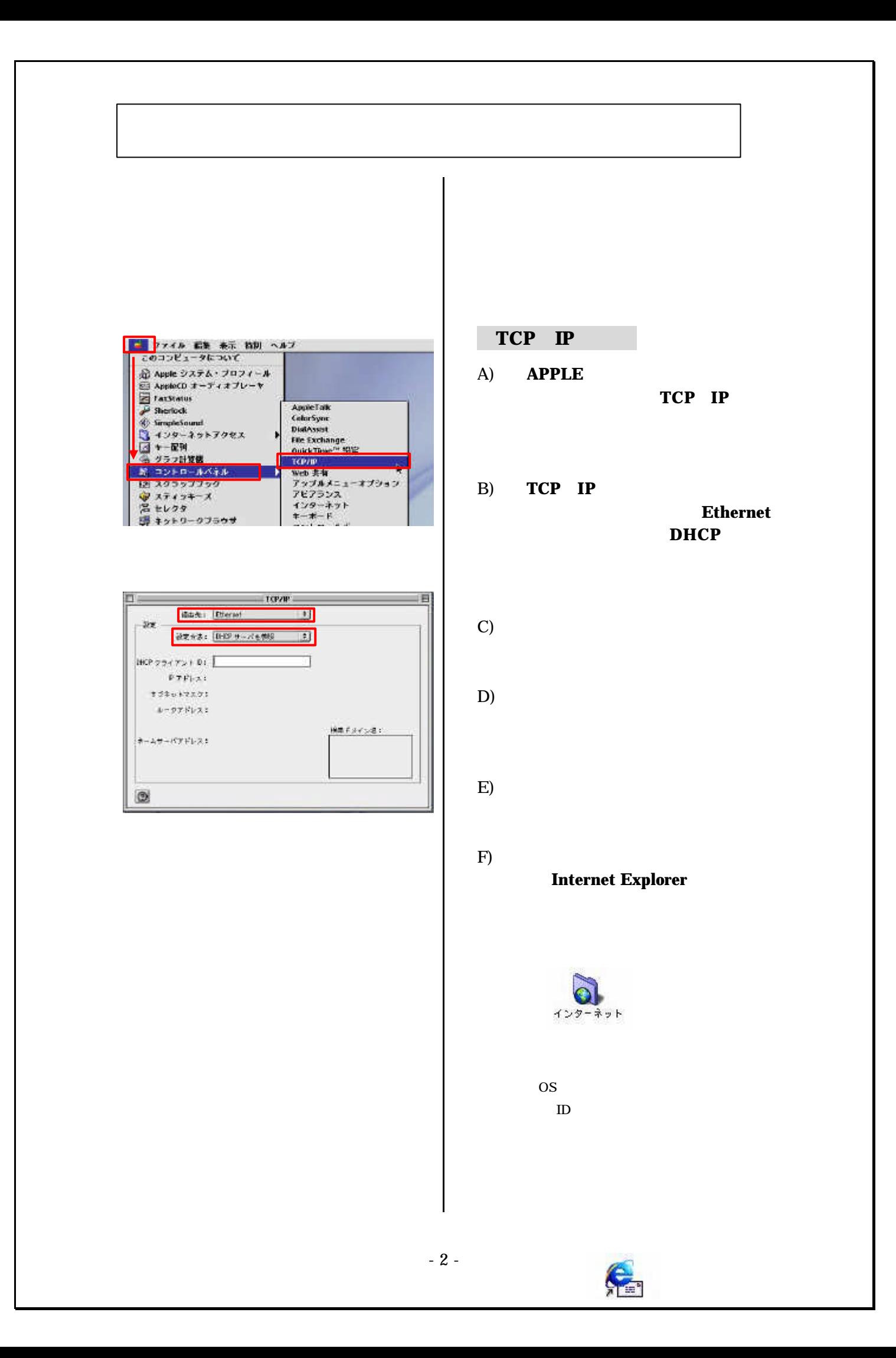

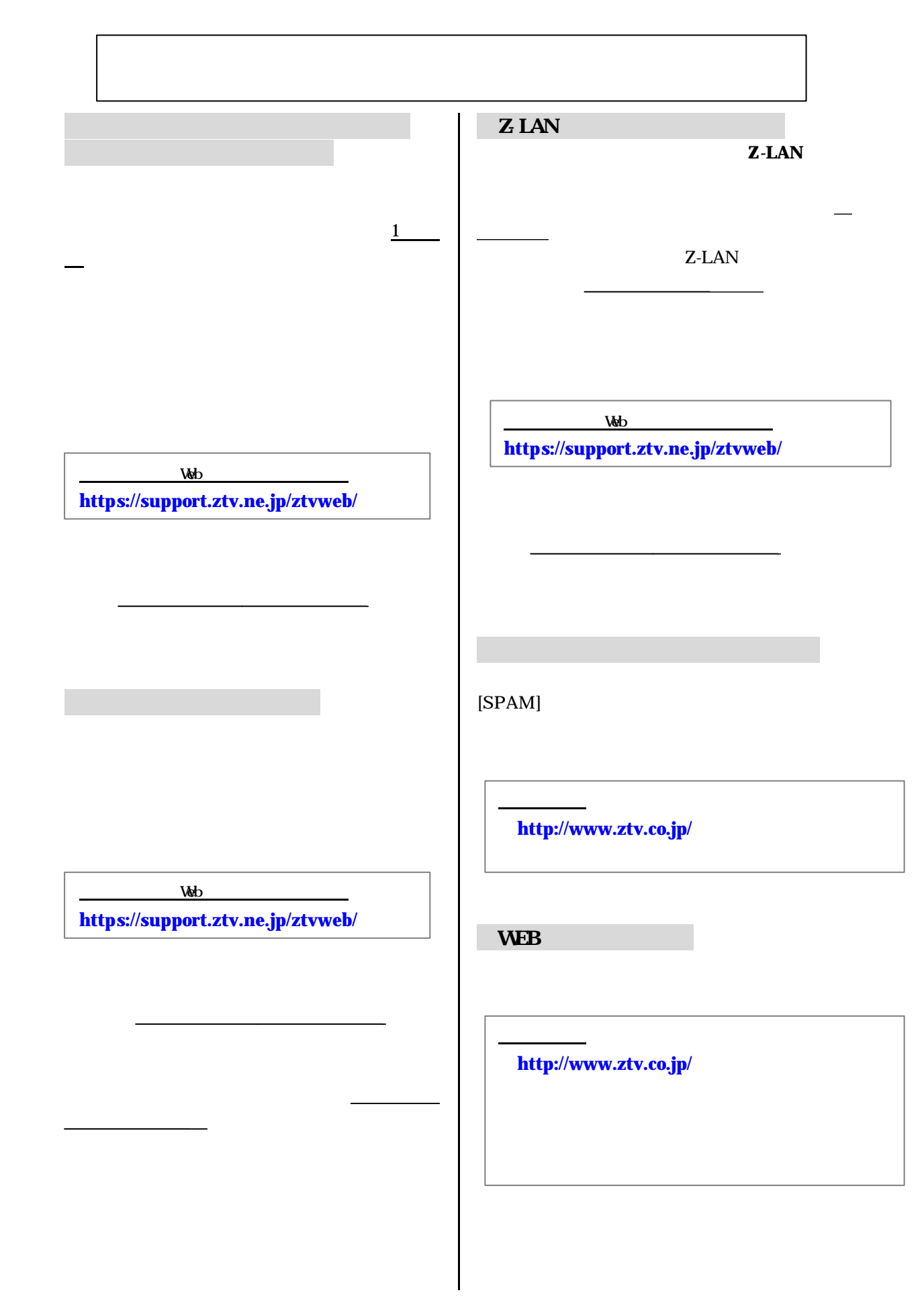

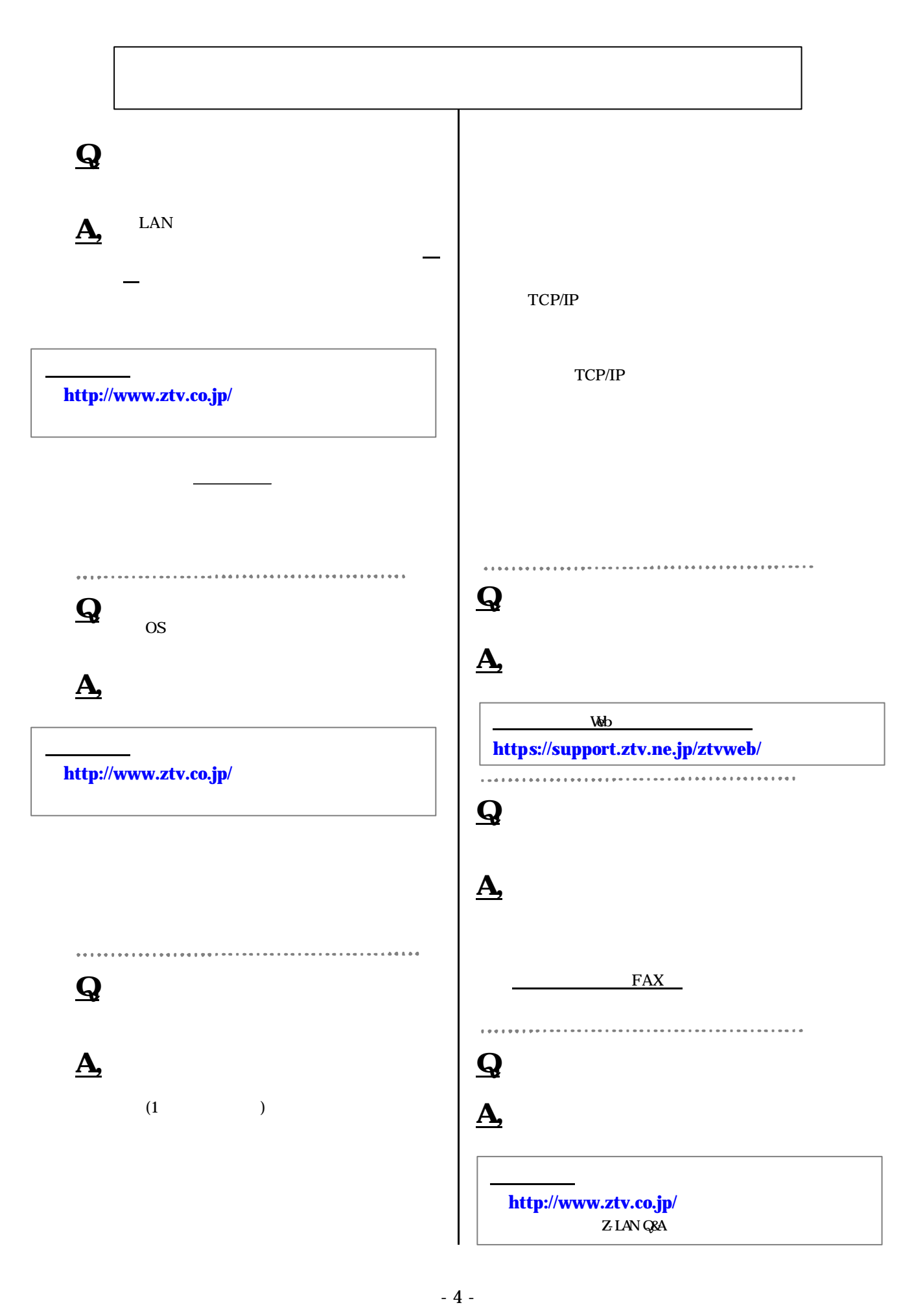

- l -LAN インターネット接続 サポート トライン かいしょう かいしょう しょうしょう
- l  $\bullet$  the results of the results of the results of the results of the results of the results of the results of  $l$   $\overline{C}$   $\overline{C}$
- $\bullet$ 1.  $\blacksquare$ 
	- $2 \,$
	- $3 \overline{\phantom{a}}$ 4.  $\blacksquare$
	- $5.$

. . . . . . . . . .

## $($  ) TCP/IP

. . . . . . . . . . 

ZTV

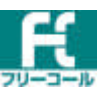

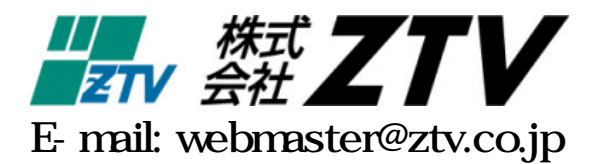

http://www.ztv.co.jp/